## REX-CBS51 WindowsXP

PCI ISA  $\overline{C}$  ISA

 $\infty$ 

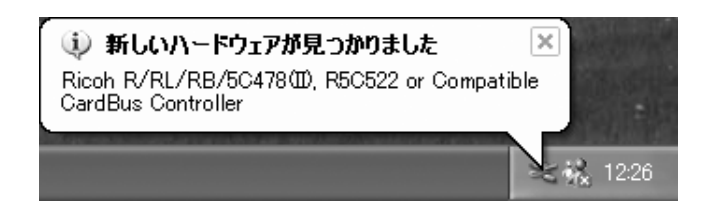

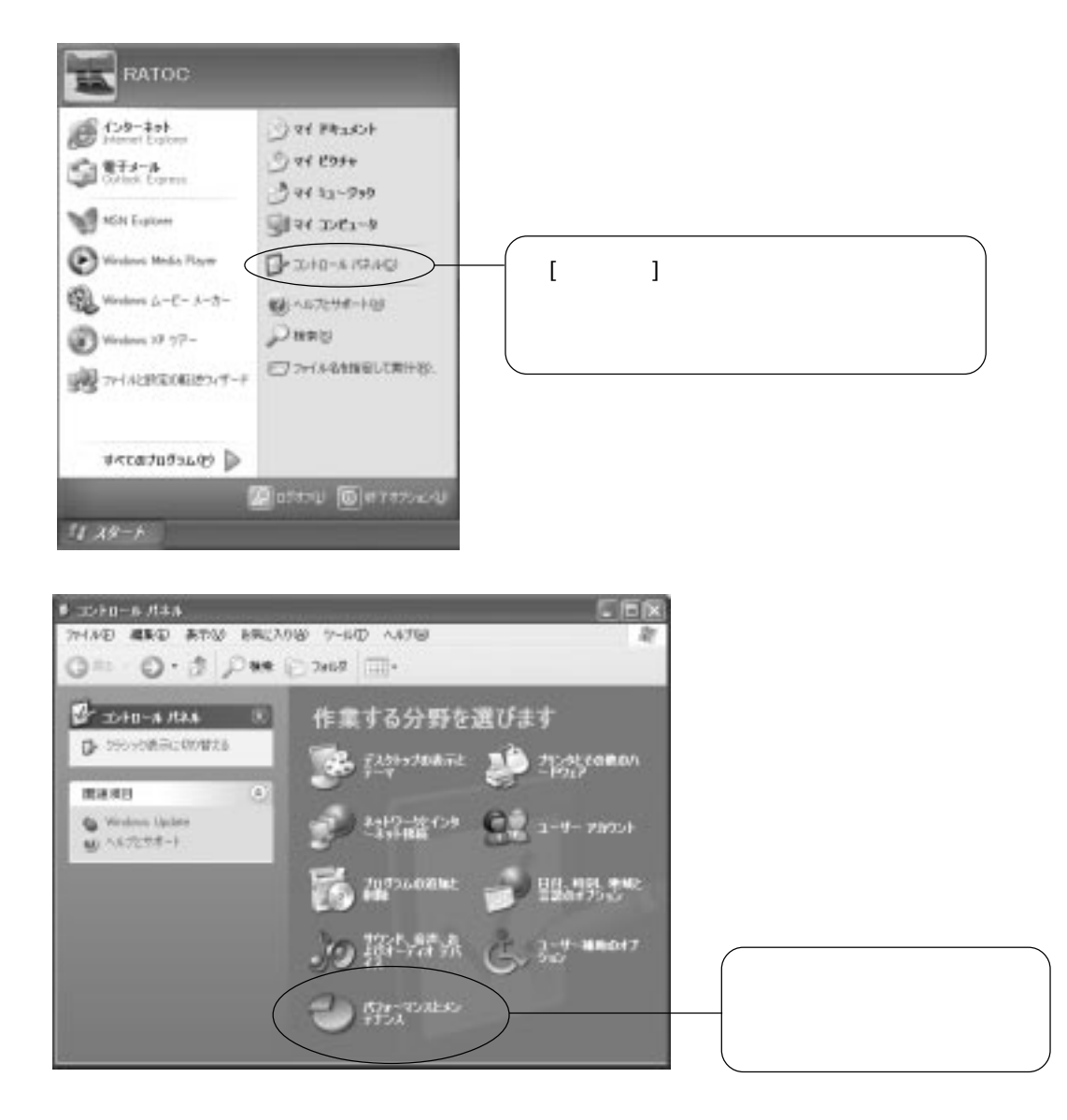

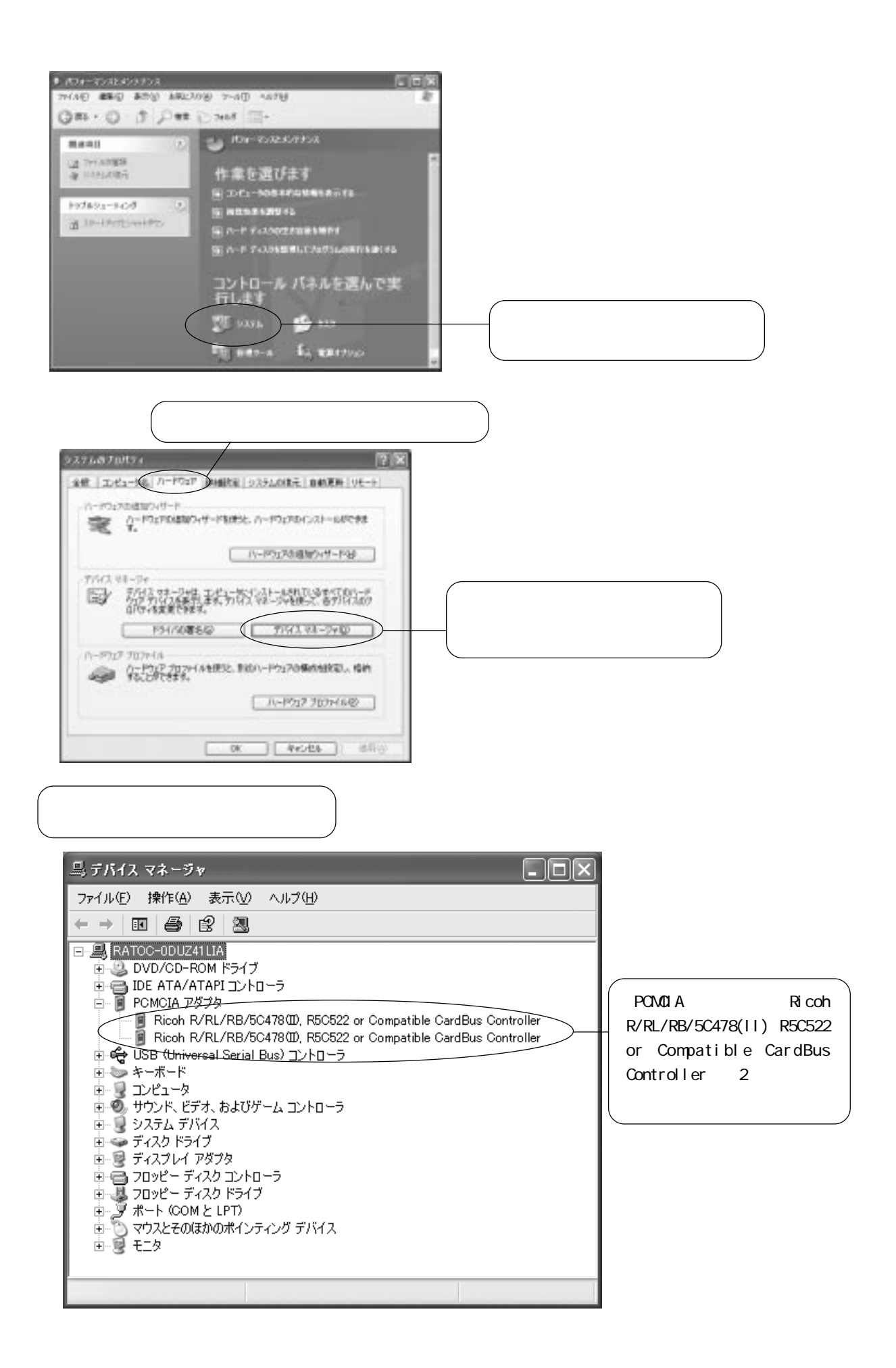